## **FICHES TECHNIQUES**

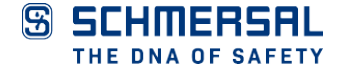

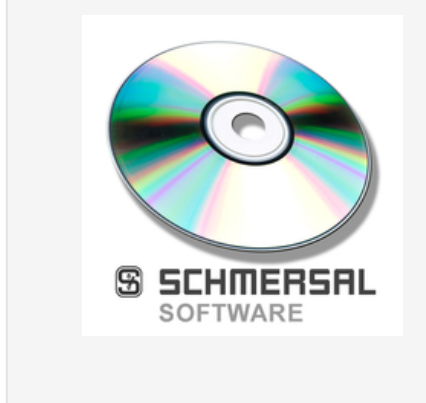

## **SET UDS/232**

- Saisie et lecture simple des données de l'USP-PI
- Création de profiles en MS Excel®
- Représentation graphique de la copie de gaine
- Copier des données entre plusieurs USP-PI
- Archivage des copies de gaine
- Raccordement par USB ou interface RS 232

Schmersal Schweiz AG, Moosmattstraße 3, 8905 Arni

Les données et les valeurs ont été soigneusement vérifiées. Les illustrations peuvent être différentes de l'original. Vous trouverez d'avantage de caractéristiques techniques dans les manuels d'instructions. Sous réserve de modifications techniques et errata. Généré le: 02.03.2025 06:20